**Pictris Guide**

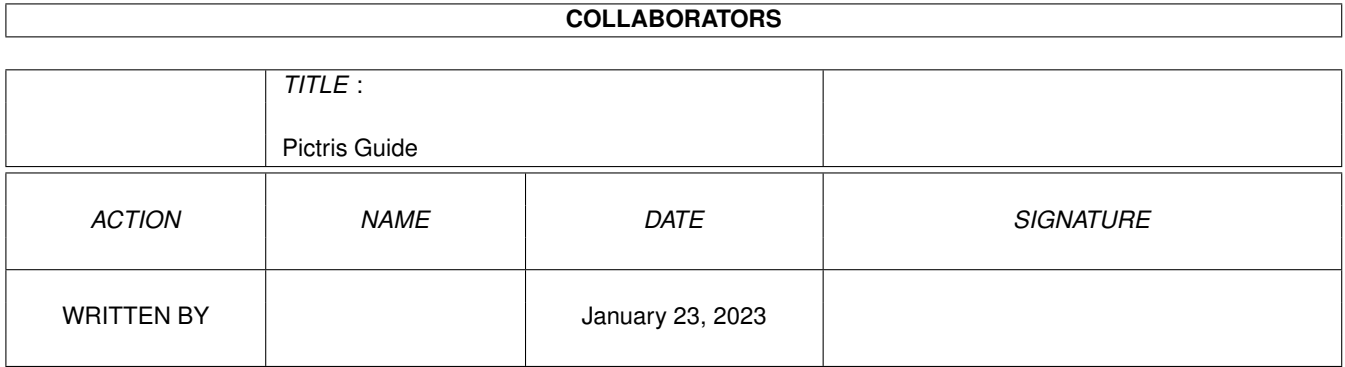

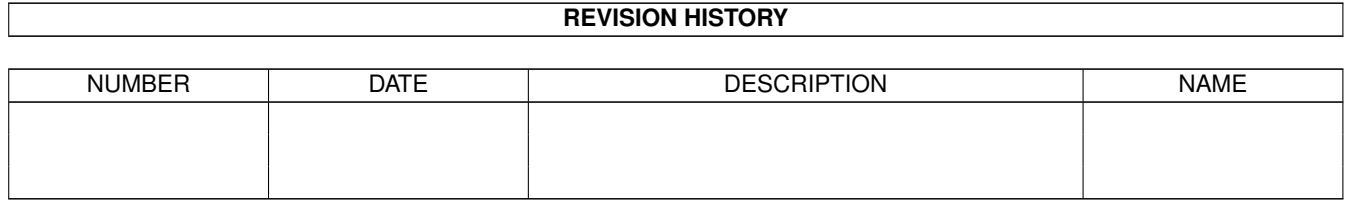

# **Contents**

#### 1 Pictris Guide

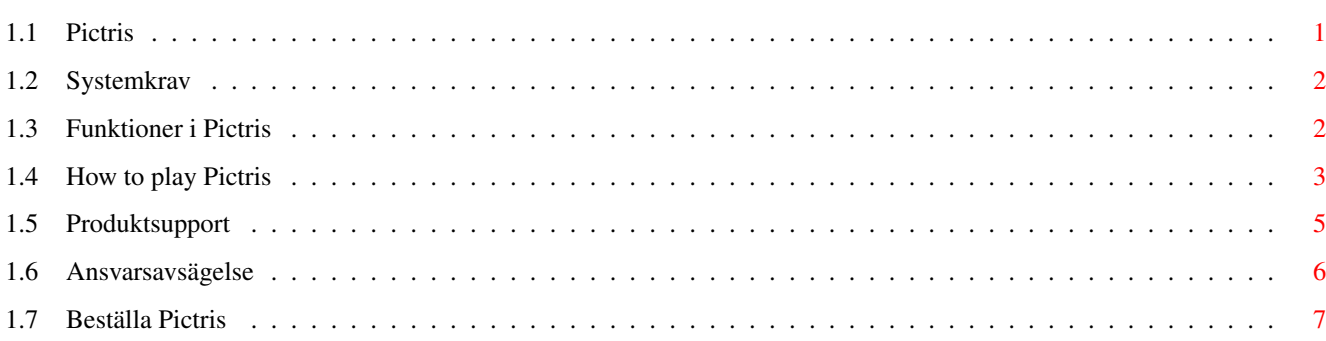

 $\mathbf{1}$ 

## <span id="page-3-0"></span>**Chapter 1**

# **Pictris Guide**

#### <span id="page-3-1"></span>**1.1 Pictris**

###########. .########## ###. ,### ###. ###########' ########### '########## ###' '###' '### ### ### ,#### ### #####. ### ### ### ### ###' ### ##''## ### ### ### ### ### ### ##.,## ### ### ### ### ### ### #####. ### ,### #### ### '#### ### ## ## ### ### Av Manta Soft Systemkrav Vad som krävs för att använda Pictris Specifika funktioner - Vad Pictris kan Hur man spelar - Hur man spelar Pictris Produktsupport - Var man får support för pictris Beställning Var man kan köpa tetris Gå till Http://www.mantasoft.aio.co.uk/ för mer information

(c) av APC&TCP, Andreas Magerl, D-83236 Übersee.

Alla rättigheter förbehållna.

#### <span id="page-4-0"></span>1.2 Systemkrav

# # # # # # # # # # . . # # # # # # # # #  $, ###$  $# # + .$  $# # +$ ########### # # # # # # # # # # \*\*\*\*\*\*\*\*\*\*\*  $# # #'$  $'$  # # #  $'$  $'$  # # #  $# # # # + .$  $# # #$  $# # #$  $# # #$  $# # #$  $# # #$  $# # #$  $###$  $# ##$ # #  $\prime$  \ # #  $# # #$  $# # #$  $\#$   $\#$  . .  $\#$   $\#$  $# # #$  $# ##$  $# # #$  $# ##$  $# ##$  $# # #$  $# ##$  $# ##$ # # #  $# ##$  $# # # # + .$  $# ##$  $, # ##$  $\#$  # # # # # # #  $*$  + + + +  $# ##$  $# # # #$  $# # #$  $# # #$ 

För att köra Pictris behöver du en Amiga eller annan dator som kan köra UAE 0.8+ eller programpaketet Amiga Forever med:

· Antingen AGA eller ett grafikkort

· Minst 1.4 MB ledigt Chipminne (kan behövas mindre på ett grafikkort) och minst 4 MB ledigt RAM.

För att installera Pictris till hårddisk kan du helt enkelt kopiera över Pictris-lådan från CD:n till hårddisken.

Tillbaka

#### <span id="page-4-1"></span>1.3 Funktioner i Pictris

. # # # # # # # # # # # # # # # # # # # .  $# # + .$  $, ###$  $# # + .$ ########### # # # # # # # # # # \* # # # # # # # # # # # #  $\prime$  $'$  # #  $'$  $'$  # # # , # # # # # # #  $# ##$  $# ##$  $# # # # + .$  $# ##$  $\pm$   $\pm$   $\pm$ ##'  $*$ ##  $# ##$  $# ##$  $###$  $# ##$  $# ##$  $# # #$  $# # #$  $# ##$  $# ##$  $# ##$  $\#$   $\#$  . .  $\#$   $\#$  $# # #$  $# # #$  $, ###$  $\#$  #  $\#$  #  $\#$  .  $# ##$  $# ##$  $# ##$  $# ##$  $# # #$  $# # #$  $\#$   $\#$   $\#$   $\#$   $\#$   $\#$   $\#$   $\#$  $*$  # # # #  $# ##$  $##$   $##$  $# # #$ 

Detta har Pictris:

- · 240 olika pussel i 3 svårighetsgrader
- · Automatiskt sparande av rekord
- · Valbara flerkanaliga Octamed SoundStudio-moduler
- · Slumpmässigt utvala bakgrunder från användar-redigerbara kategorier
- · Stöd för flera språk i alla dialogrutor
- · Inbyggt inlärningsläge

För att lägga till nya musikmoduler: Välj helt enkelt 'Ändra musik' och välj en Octamed SoundStudio mixad modul. Den kan vara lagrad var som helst på din hårddisk. För att lägga till nya bakgrunder: Skapa en ny låda i "Background\_Sets"-lådan och spara IFF-bilder i den med filnamnen 1,2,3,4 och så vidare. IFF-bilderna ska vara i 640x480 och 16 fäger. För att deaktivera ett bakgrunds-set, lägg till '\*' i början eller slutet på lådans namn.

Tillbaka

### <span id="page-5-0"></span>**1.4 How to play Pictris**

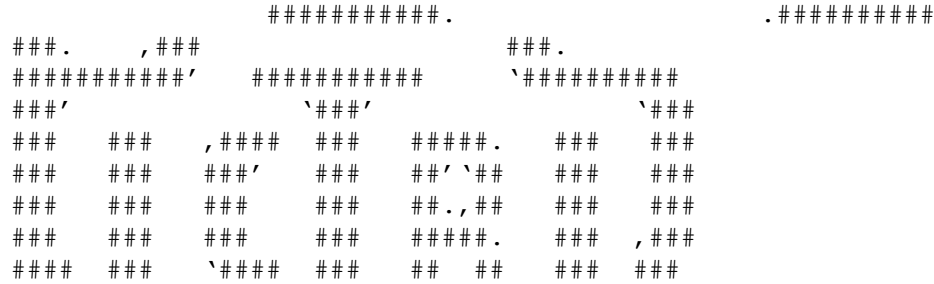

För att spela Pictris måste du hitta den gömda bilden.

Detta gör du genom att genom matematiska ledtrådar luska ut vilka block som ska färgläggas.

Till exempel:

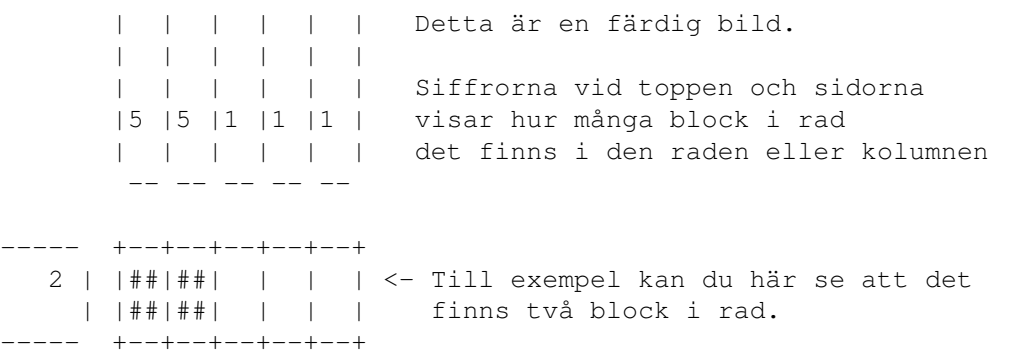

musknapp.

2 | |##|##| | | | | |##|##| | | | ----- +--+--+--+--+--+ 2 | |##|##| | | | | |##|##| | | | ----- +--+--+--+--+--+ 2 | |##|##| | | | | |##|##| | | | ----- +--+--+--+--+--+ 5 | |##|##|##|##|##| <- Här nere ser du att det är fem i rad | |##|##|##|##|##| vilket innebär att hela raden är fylld ----- +--+--+--+--+--+  $\sim$   $\sim$ Som du ser är det samma sak för kolumnerna | | | | | | Här är en mer komplicerad bild | | |1 |1 | | | | | | | | |5 |5 |1 |1 |4 | | | | | | | -- -- -- -- -- ----- +--+--+--+--+--+ 4 | |##|##|##|##| | <- På denna raden är det bara 4 block | |##|##|##|##| | ----- +--+--+--+--+--+ 2 1 | |##|##| | |##| <- På denna raden är det en grupp med två | |##|##| | |##| block i rad, följt av ett enstaka block ----- +--+--+--+--+--+ 5 | |##|##|##|##|##| | |##|##|##|##|##| ----- +--+--+--+--+--+ 2 1 | |##|##| | |##| | |##|##| | |##| ----- +--+--+--+--+--+ 2 1 | |##|##| | |##| | |##|##| | |##| ----- +--+--+--+--+--+  $\wedge\wedge$ I denna kolumnen är det ett enstaka block följt av ett till.

Under spelets gång ska du hitta dessa bilder genom att plocka bort de mörka områden från spelbrädet med hjälp av vänster

Om du gör fel, minskas din tid. När tiden tar slut, får du börja om från början igen.

Under spelets gång kan du markera block med höger musknapp. Detta kan vara bra för att markera block som är fel, så att du inte gör samma misstag igen, eller för att markera block som du vet är fel. ----- +--+--+--+--+--+ 1 2 || | | | | | Om du hardenna rad och du sedan || | | | | | fyller i rutan längst till vänster. ----- +--+--+--+--+--+ ----- +--+--+--+--+--+ 1 2 ||##| /| | | | Då vet du att rutan till höger om den ||##|/ | | | | är fel, och kan markera den. ----- +--+--+--+--+--+ ----- +--+--+--+--+--+ 1 2 ||##| /| | | /| Om du hade provat rutan längst till ||##|/ | | |/ | höger och den var fel, kan du markera ----- +--+--+--+--+--+ den också. De nästföljande två raderna kan nu enkelt placeras.

För mer hjälp i att spela Pictris, se Inlärningsläget.

Tillbaka

#### <span id="page-7-0"></span>**1.5 Produktsupport**

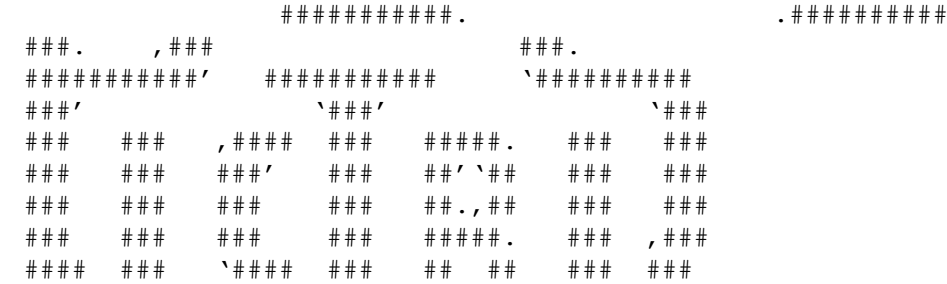

För information om Pictris (och uppgraderingar) och andra Mantasoft-produktre:

```
Http://www.mantasoft.aio.co.uk/
 eller
Http://mantasoft.tripod.com/
```
Om du har frågor om spelet eller problem att köra det e-posta då till

andrewcrowe@enterprise.net

Pictris publiceras av APC&TCP: APC&TCP, Andreas Magerl Postfach 83 D-83236 Übersee germany Andreas@apc-tcp.de http://www.apc-tcp.de Översättningarna gjordes av ATO: http://home3.inet.tele.dk/ole\_f/ato.html Pictris rättigheter ägs av Mantasoft och APC&TCP, Andreas Magerl, 1999-2000 Ansvarsavsägelse Hjälp till att rädda Amigan, piratkopiera inte Pictris.

Tillbaka

#### <span id="page-8-0"></span>**1.6 Ansvarsavsägelse**

###########. .########## ###. ,### ###. ###########' ########### '########## ###' '###' '### ### ### ,#### ### #####. ### ### #### #### ###\* #### #### #### ### ### ### ### ##.,## ### ### ### ### ### ### #####. ### ,### #### ### '#### ### ## ## ### ###

Ansvarsavsägelse:

(c) av APC&TCP, Andreas Magerl, D-83236 Übersee. Text, spel-grafik, -musik, omslagsdesign, manual och datormjukvara är upphovsrättsskyddade Alla rättigheter förbehållna

Pictris är skrivet av MantaSoft

Bakgrundsbilderna och viss bakgrundsmusik (se tack-listan) är tagna från "Public Domain"-källor, och upphovsrätterna ägs fortfarande dav respektive ägare.

Tillbaka

### <span id="page-9-0"></span>1.7 Beställa Pictris

. # # # # # # # # # ###########. ,  $\#$  #  $\#$  $\#$  #  $\#$  .  $# # # .$ # # # # # # # # # # \* \*\*\*\*\*\*\*\*\*\*\*\* \*\*\*\*\*\*\*\*\*\*\* # # #  $r$  $'$  ###  $'$  # # #  $'$ ,  $\#$   $\#$   $\#$  $# ##$  $# ##$  $# ##$  $# # # # # .$  $# ##$  $# ##$  # #  $\prime$  $# ##$  $# ##$  $# ##$ ##'  $*$ ##  $# ##$ ###  $# ##$  $# ##$  $# ##$  $\#$   $\#$  . ,  $\#$   $\#$  $# ##$ ###  $# # #$  $, ###$  $# ##$  $# ##$  $\#$  #  $\#$  #  $\#$  .  $# ##$  $# ##$  $###$  $# # # #$ ###  $*$  # # # #  $# ##$  $##$  $##$  $###$  $# # #$ 

Du kan beställa Pictris från MantaSofts hemsida:

Http://www.mantasoft.aio.co.uk/

Eller från APC&TCP:

**APC&TCP** Postfach 83 D-83236 Übersee Andreas@apc-tcp.de

http://www.apc-tcp.de

Eller från din närmaste Amiga-handlare.

Tillbaka